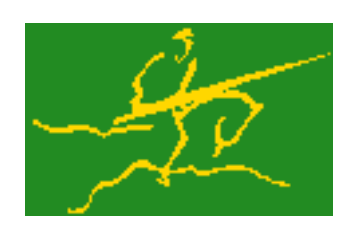

## C interfaces to GALAHAD PSLS

Jari Fowkes and Nick Gould STFC Rutherford Appleton Laboratory Sat Mar 26 2022

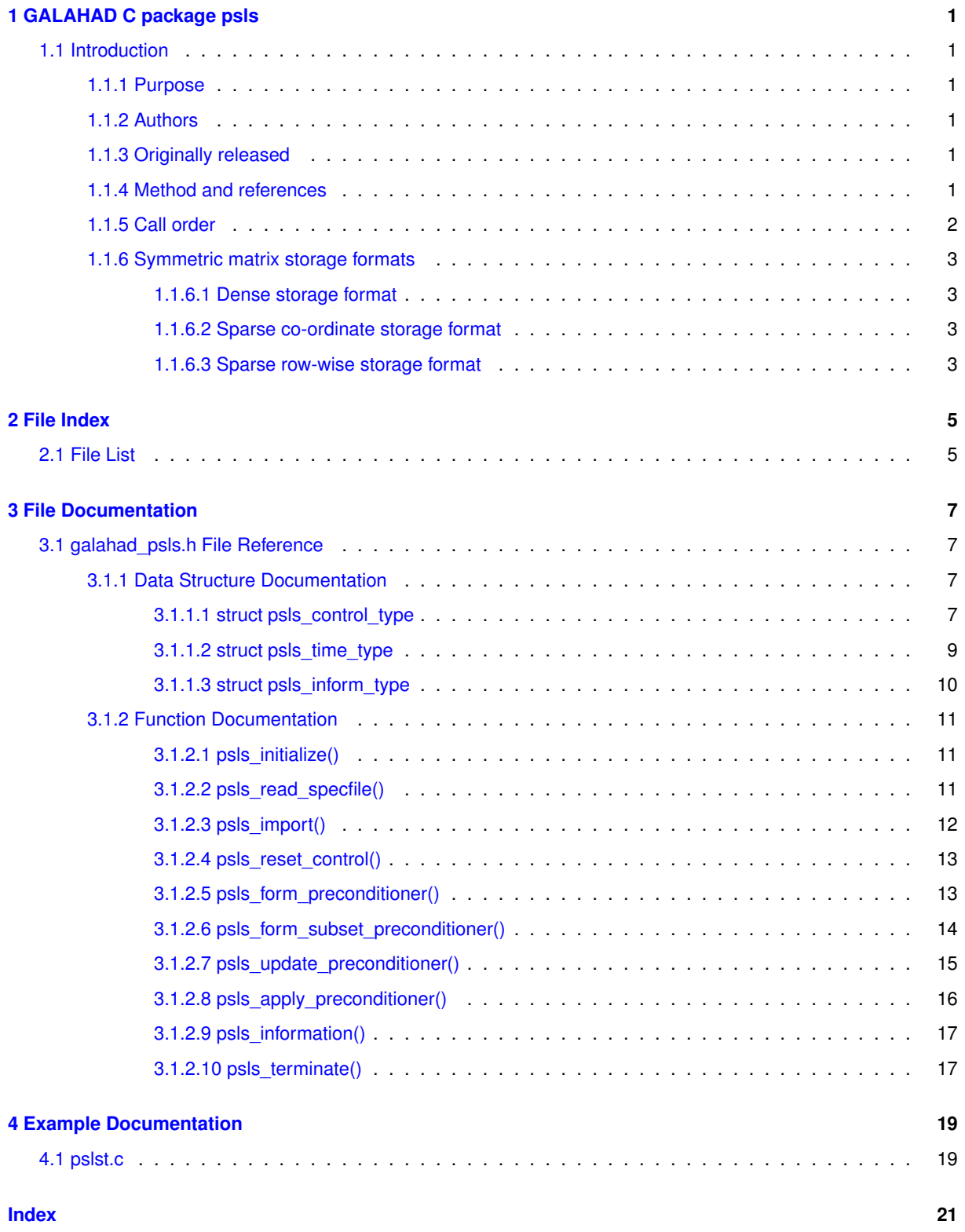

# <span id="page-4-0"></span>**GALAHAD C package psls**

## <span id="page-4-1"></span>**1.1 Introduction**

## <span id="page-4-2"></span>**1.1.1 Purpose**

Given an n by n sparse symmetric matrix  $A = a_{ij}$ , this package **builds a suitable symmetric, positive definite (or diagonally dominant)-preconditioner** P **of** A **or a symmetric sub-matrix thereof**. The matrix A need not be definite. Facilities are provided to apply the preconditioner to a given vector, and to remove rows and columns (symmetrically) from the initial preconditioner without a full re-factorization.

## <span id="page-4-3"></span>**1.1.2 Authors**

N. I. M. Gould, STFC-Rutherford Appleton Laboratory, England.

C interface, additionally J. Fowkes, STFC-Rutherford Appleton Laboratory.

## <span id="page-4-4"></span>**1.1.3 Originally released**

April 2008, C interface January 2022.

## <span id="page-4-5"></span>**1.1.4 Method and references**

The basic preconditioners are described in detail in Section 3.3.10 of

A. R. Conn, N. I. M. Gould and Ph. L. Toint (1992). LANCELOT. A fortran package for large-scale nonlinear optimization (release A). Springer Verlag Series in Computational Mathematics 17, Berlin,

along with the more modern versions implements in ICFS due to

C.-J. Lin and J. J. More' (1999). Incomplete Cholesky factorizations with limited memory. SIAM Journal on Scientific Computing **21** 21-45,

and in HSL\_MI28 described by

J. A. Scott and M. Tuma (2013). HSL MI28: an efficient and robust limited-memory incomplete Cholesky factorization code. ACM Transactions on Mathematical Software **40(4)** (2014), Article 24.

The factorization methods used by the GALAHAD package SLS in conjunction with some preconditioners are described in the documentation to that package. The key features of the external solvers supported by SLS are given in the following table.

| solver      | factorization      | indefinite $A$ | out-of-core | parallelised         |
|-------------|--------------------|----------------|-------------|----------------------|
| SILS/MA27   | multifrontal       | yes            | no          | no                   |
| HSL MA57    | multifrontal       | yes            | no          | no                   |
| HSL MA77    | multifrontal       | yes            | yes         | OpenMP core          |
| HSL MA86    | left-looking       | yes            | no          | OpenMP fully         |
| HSL MA87    | left-looking       | no             | no          | OpenMP fully         |
| HSL_MA97    | multifrontal       | yes            | no          | OpenMP core          |
| SSIDS       | multifrontal       | yes            | no          | CUDA core            |
| PARDISO     | left-right-looking | yes            | no          | OpenMP fully         |
| MKL PARDISO | left-right-looking | yes            | optionally  | OpenMP fully         |
| <b>WSMP</b> | left-right-looking | yes            | no          | OpenMP fully         |
| POTR        | dense              | no             | no          | with parallel LAPACK |
| SYTR        | dense              | yes            | no          | with parallel LAPACK |
| PBTR        | dense band         | no             | no          | with parallel LAPACK |

**Table 1.1 External solver characteristics**

Note that **the solvers themselves do not form part of this package and must be obtained separately.** Dummy instances are provided for solvers that are unavailable.

Orderings to reduce the bandwidth, as implemented in HSL's MC61, are due to

J. K. Reid and J. A. Scott (1999) Ordering symmetric sparse matrices for small profile and wavefront International Journal for Numerical Methods in Engineering **45** 1737-1755.

If a subset of the rows and columns are specified, the remaining rows/columns are removed before processing. Any subsequent removal of rows and columns is achieved using the GALAHAD Schur-complement updating package SCU unless a complete re-factorization is likely more efficient.

## <span id="page-5-0"></span>**1.1.5 Call order**

To solve a given problem, functions from the psls package must be called in the following order:

- [psls\\_initialize](#page-14-3) provide default control parameters and set up initial data structures
- [psls\\_read\\_specfile](#page-14-4) (optional) override control values by reading replacement values from a file
- $\cdot$  [psls\\_import](#page-15-1) set up matrix data structures for  $A$  prior to solution
- [psls\\_reset\\_control](#page-16-2) (optional) possibly change control parameters if a sequence of problems are being solved
- one of
	- $-$  psls form preconditioner form and factorize a preconditioner P of the matrix A
	- psls form subset preconditioner form and factorize a preconditioner P of a symmetric submatrix of the matrix A
- [psls\\_update\\_preconditioner](#page-18-1) (optional) update the preconditioner  $P$  when rows (amd columns) are removed
- psls apply preconditioner solve the linear system of equations  $Px = b$
- psls information (optional) recover information about the preconditioner and solution process
- <span id="page-5-1"></span>• [psls\\_terminate](#page-20-3) - deallocate data structures

See Section **??** for examples of use.

#### <span id="page-6-0"></span>**1.1.6 Symmetric matrix storage formats**

The symmetric n by n coefficient matrix A may be presented and stored in a variety of convenient input formats. Crucially symmetry is exploited by only storing values from the lower triangular part (i.e, those entries that lie on or below the leading diagonal).

Both C-style (0 based) and fortran-style (1-based) indexing is allowed. Choose control.f indexing as  $false$  for C style and  $true$  for fortran style; the discussion below presumes C style, but add 1 to indices for the corresponding fortran version.

Wrappers will automatically convert between 0-based (C) and 1-based (fortran) array indexing, so may be used transparently from C. This conversion involves both time and memory overheads that may be avoided by supplying data that is already stored using 1-based indexing.

#### <span id="page-6-1"></span>**1.1.6.1 Dense storage format**

The matrix  $A$  is stored as a compact dense matrix by rows, that is, the values of the entries of each row in turn are stored in order within an appropriate real one-dimensional array. Since  $A$  is symmetric, only the lower triangular part (that is the part  $A_{ij}$  for  $0 \leq j \leq i \leq n-1$ ) need be held. In this case the lower triangle should be stored by rows, that is component  $i * i/2 + j$  of the storage array val will hold the value  $A_{ij}$  (and, by symmetry,  $A_{ji}$ ) for  $0 \leq j \leq i \leq n-1$ .

#### <span id="page-6-2"></span>**1.1.6.2 Sparse co-ordinate storage format**

Only the nonzero entries of the matrices are stored. For the l-th entry,  $0 \le l \le ne-1$ , of A, its row index i, column index j and value  $A_{ij}$ ,  $0 \le j \le i \le n-1$ , are stored as the *l*-th components of the integer arrays row and col and real array val, respectively, while the number of nonzeros is recorded as ne =  $ne$ . Note that only the entries in the lower triangle should be stored.

#### <span id="page-6-3"></span>**1.1.6.3 Sparse row-wise storage format**

Again only the nonzero entries are stored, but this time they are ordered so that those in row i appear directly before those in row  $i+1$ . For the  $i$ -th row of A the  $i$ -th component of the integer array ptr holds the position of the first entry in this row, while ptr(n) holds the total number of entries plus one. The column indices j,  $0 \le j \le i$ , and values  $A_{ij}$ of the entries in the i-th row are stored in components  $I = \text{ptr}(i), \ldots, \text{ptr}(i+1)-1$  of the integer array col, and real array val, respectively. Note that as before only the entries in the lower triangle should be stored. For sparse matrices, this scheme almost always requires less storage than its predecessor.

# <span id="page-8-0"></span>**File Index**

## <span id="page-8-1"></span>**2.1 File List**

Here is a list of all files with brief descriptions:

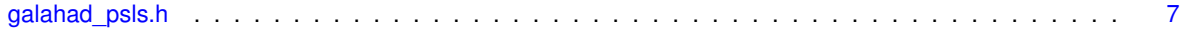

# <span id="page-10-4"></span><span id="page-10-0"></span>**File Documentation**

## <span id="page-10-1"></span>**3.1 galahad\_psls.h File Reference**

```
#include <stdbool.h>
#include "galahad_precision.h"
#include "galahad_sls.h"
#include "hsl_mi28.h"
```
## **Data Structures**

- struct [psls\\_control\\_type](#page-10-3)
- struct [psls\\_time\\_type](#page-12-1)
- struct [psls\\_inform\\_type](#page-13-1)

### **Functions**

- void [psls\\_initialize](#page-14-3) (void ∗∗data, struct [psls\\_control\\_type](#page-10-3) ∗control, int ∗status)
- void [psls\\_read\\_specfile](#page-14-4) (struct [psls\\_control\\_type](#page-10-3) \*control, const char specfile[])
- void [psls\\_import](#page-15-1) (struct [psls\\_control\\_type](#page-10-3) ∗control, void ∗∗data, int ∗status, int n, const char type[], int ne, const int row[ ], const int col[ ], const int ptr[ ])
- void [psls\\_reset\\_control](#page-16-2) (struct [psls\\_control\\_type](#page-10-3) ∗control, void ∗∗data, int ∗status)
- void [psls\\_form\\_preconditioner](#page-16-3) (void ∗∗data, int ∗status, int ne, const real\_wp\_ val[])
- void [psls\\_form\\_subset\\_preconditioner](#page-17-1) (void ∗∗data, int ∗status, int ne, const real\_wp\_ val[], int n\_sub, const int sub[ ])
- void [psls\\_update\\_preconditioner](#page-18-1) (void ∗∗data, int ∗status, int ne, const real\_wp\_ val[ ], int n\_del, const int del[ ])
- void [psls\\_apply\\_preconditioner](#page-19-1) (void \*\*data, int \*status, int n, real\_wp\_ sol[])
- void [psls\\_information](#page-20-2) (void ∗∗data, struct [psls\\_inform\\_type](#page-13-1) ∗inform, int ∗status)
- void [psls\\_terminate](#page-20-3) (void ∗∗data, struct [psls\\_control\\_type](#page-10-3) ∗control, struct [psls\\_inform\\_type](#page-13-1) ∗inform)

## <span id="page-10-2"></span>**3.1.1 Data Structure Documentation**

#### <span id="page-10-3"></span>**3.1.1.1 struct psls\_control\_type**

control derived type as a C struct

**Examples**

[pslst.c.](#page-22-1)

<span id="page-11-2"></span><span id="page-11-1"></span><span id="page-11-0"></span>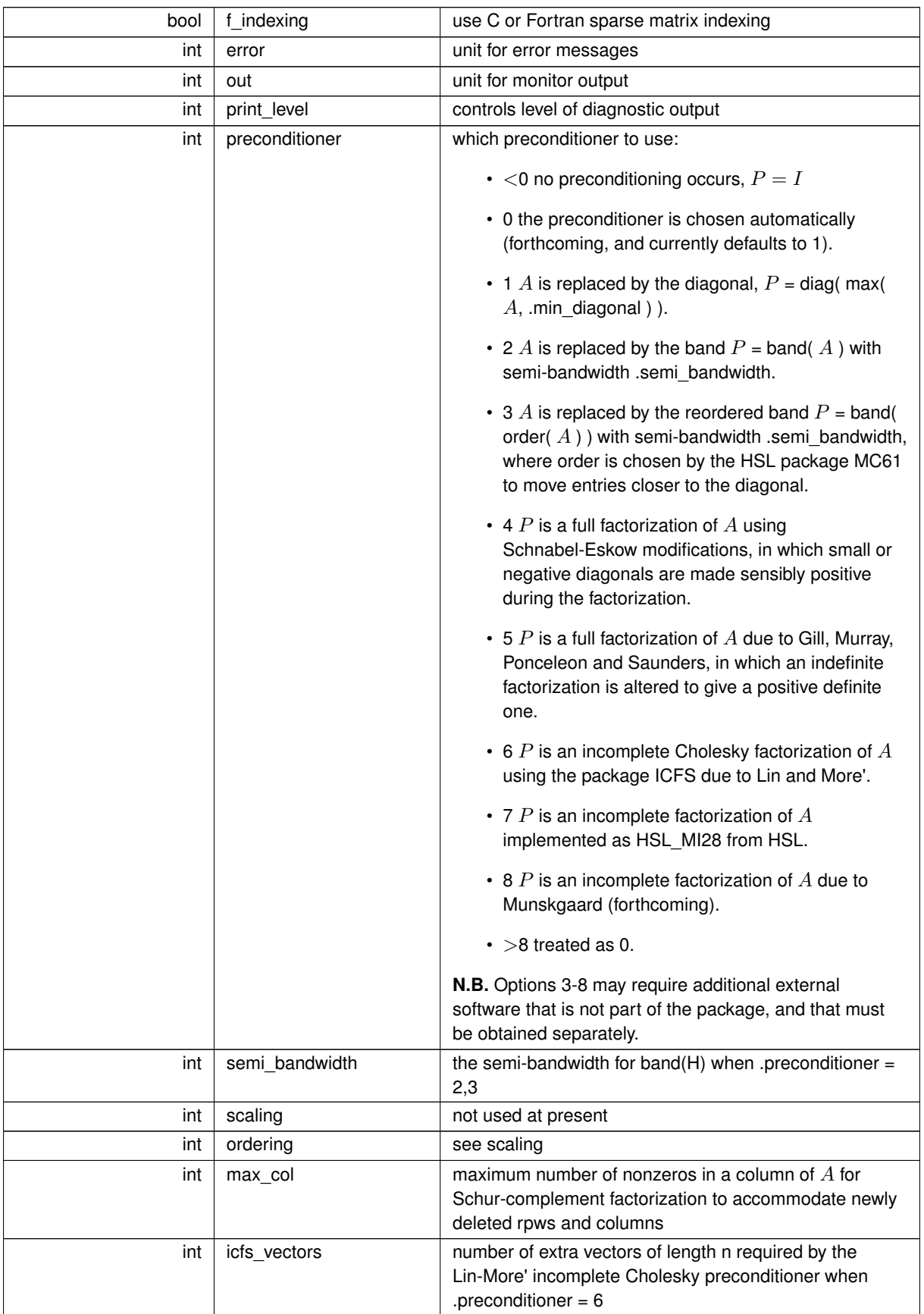

<span id="page-12-3"></span>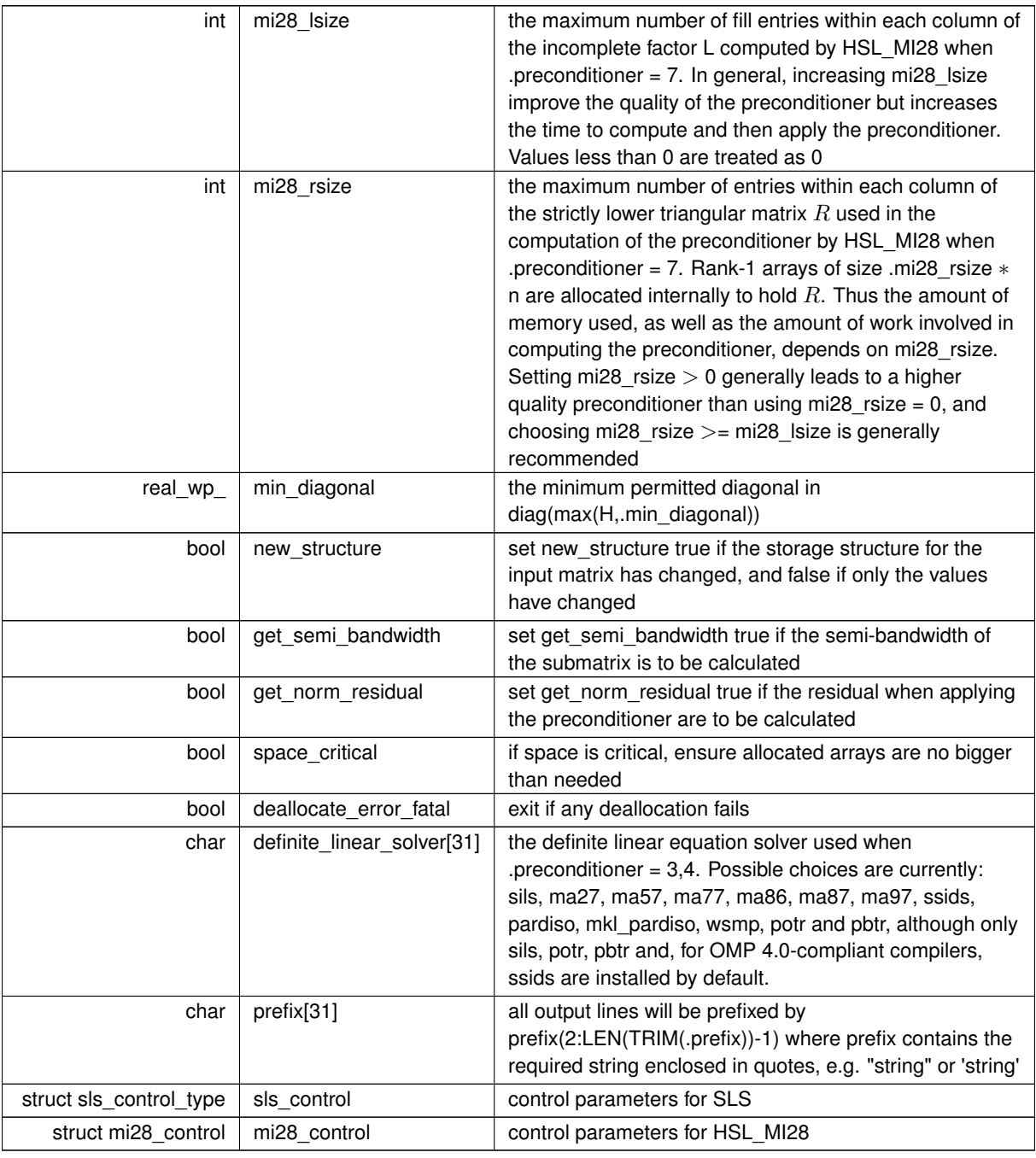

## <span id="page-12-2"></span><span id="page-12-1"></span><span id="page-12-0"></span>**3.1.1.2 struct psls\_time\_type**

time derived type as a C struct

**Data Fields**

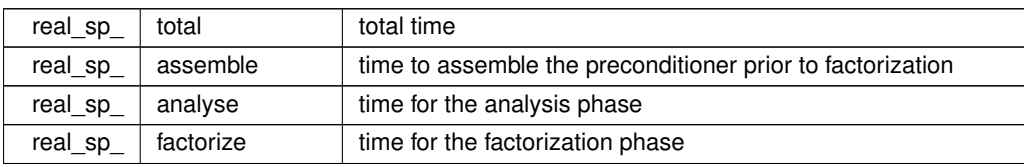

<span id="page-13-3"></span>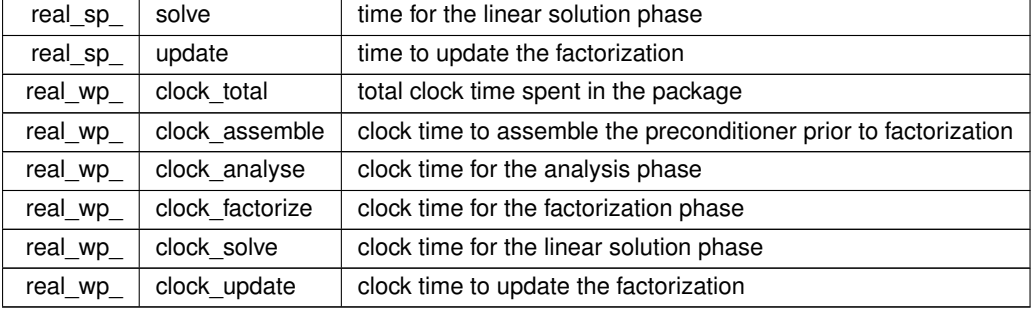

## <span id="page-13-1"></span><span id="page-13-0"></span>**3.1.1.3 struct psls\_inform\_type**

inform derived type as a C struct

## **Examples**

<span id="page-13-2"></span>[pslst.c.](#page-22-1)

## **Data Fields**

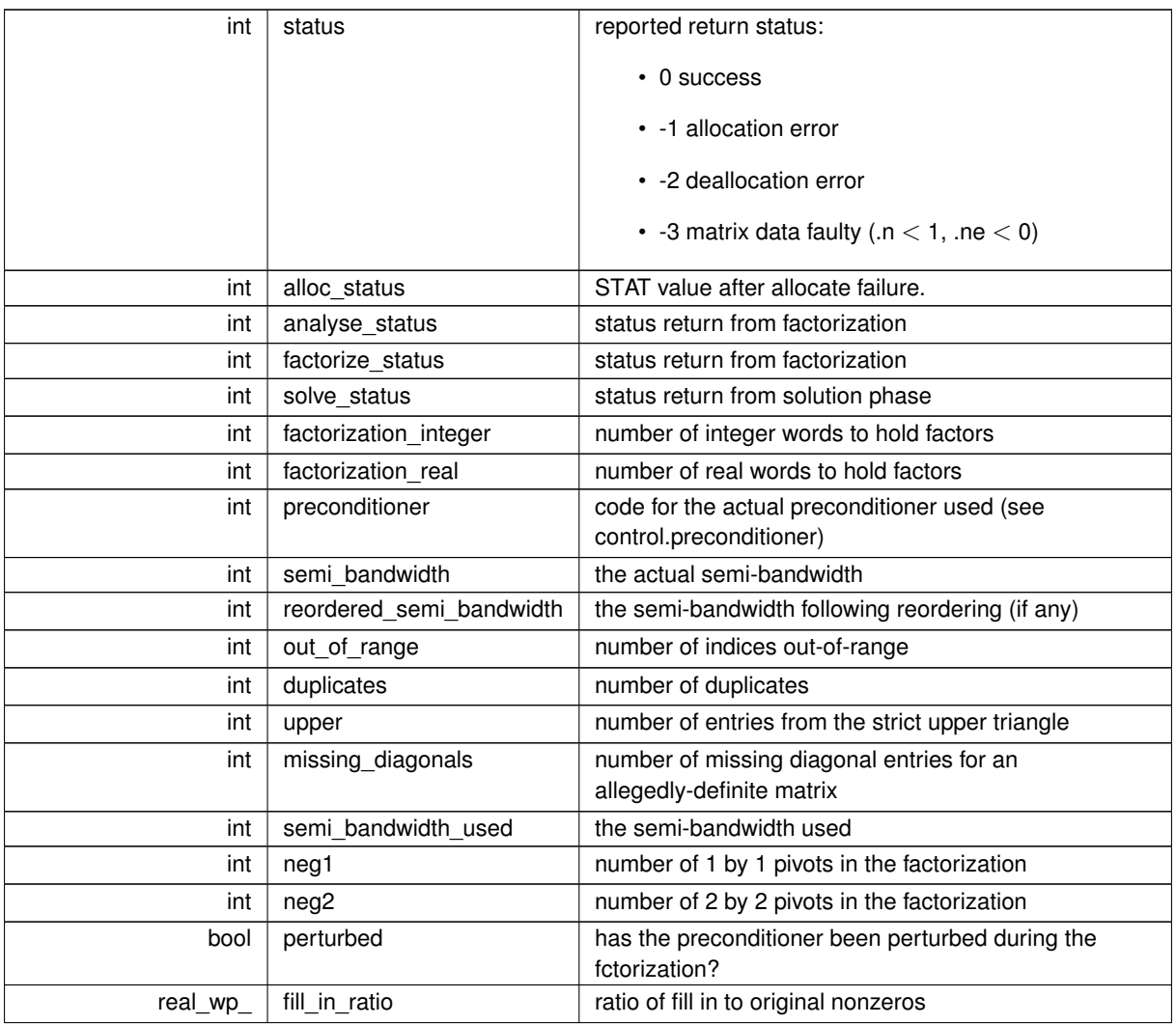

<span id="page-14-5"></span>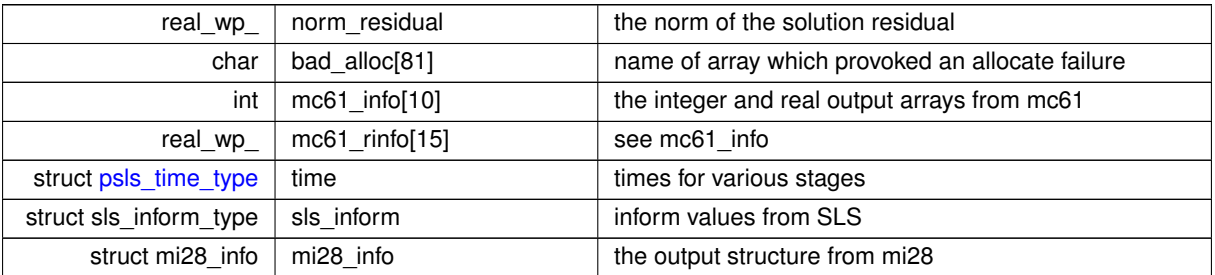

## <span id="page-14-3"></span><span id="page-14-0"></span>**3.1.2 Function Documentation**

#### <span id="page-14-1"></span>**3.1.2.1 psls\_initialize()**

```
void psls_initialize (
            void ∗∗ data,
            psls_control_type * control,
            int ∗ status )
```
Set default control values and initialize private data

#### **Parameters**

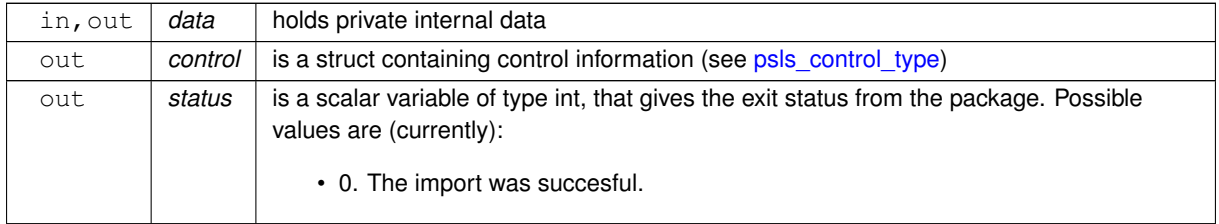

**Examples**

<span id="page-14-4"></span>[pslst.c.](#page-22-1)

#### <span id="page-14-2"></span>**3.1.2.2 psls\_read\_specfile()**

```
void psls_read_specfile (
           psls_control_type * control,
           const char specfile[] )
```
Read the content of a specification file, and assign values associated with given keywords to the corresponding control parameters. By default, the spcification file will be named RUNPSLS.SPC and lie in the current directory. Refer to Table 2.1 in the fortran documentation provided in \$GALAHAD/doc/psls.pdf for a list of keywords that may be set.

<span id="page-15-2"></span>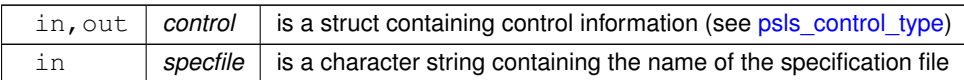

## <span id="page-15-1"></span><span id="page-15-0"></span>**3.1.2.3 psls\_import()**

```
void psls_import (
            psls_control_type * control,
           void ∗∗ data,
           int ∗ status,
            int n,
            const char type[],
            int ne,
            const int row[],
            const int col[],
            const int ptr[] )
```
Import structural matrix data into internal storage prior to solution.

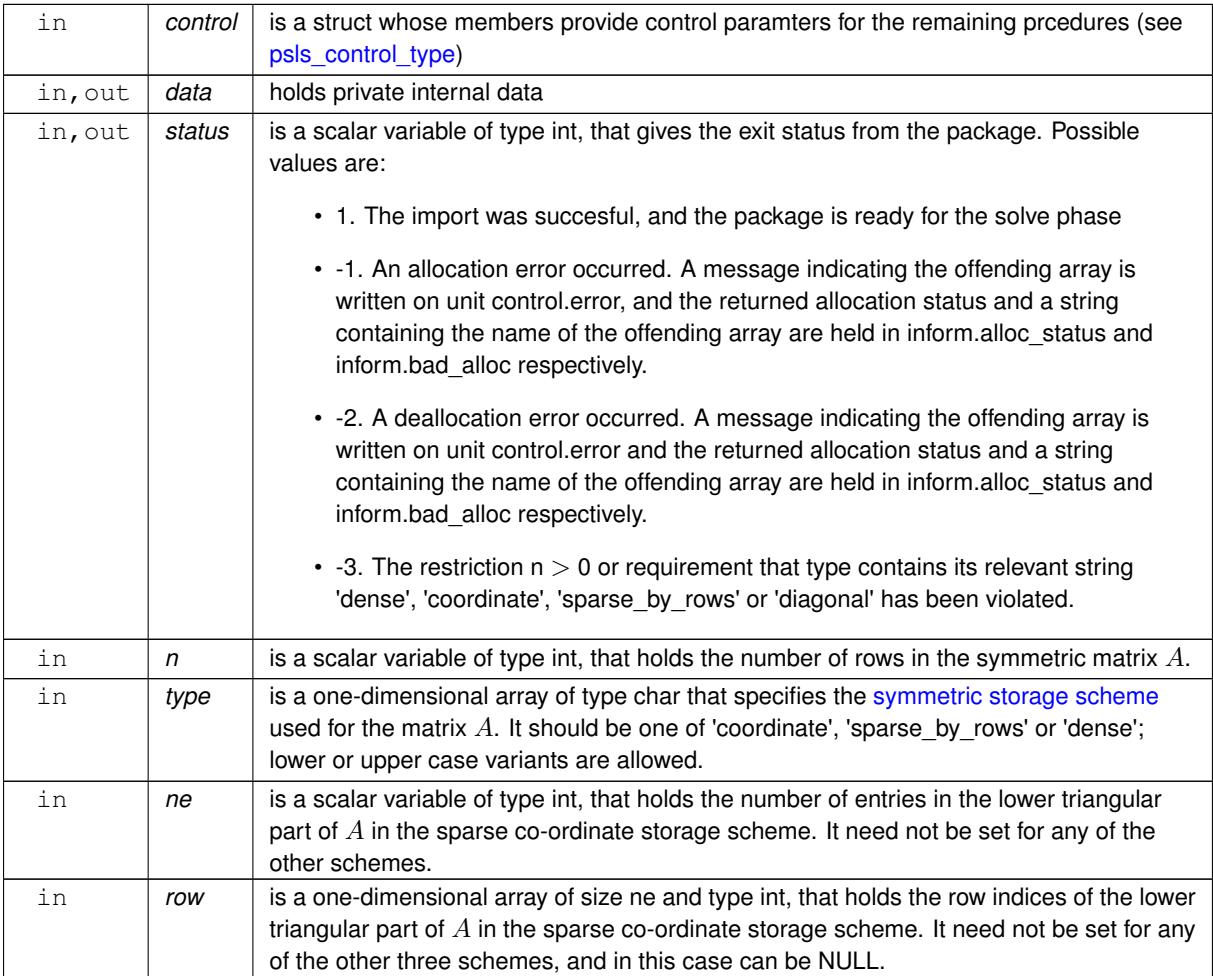

<span id="page-16-4"></span>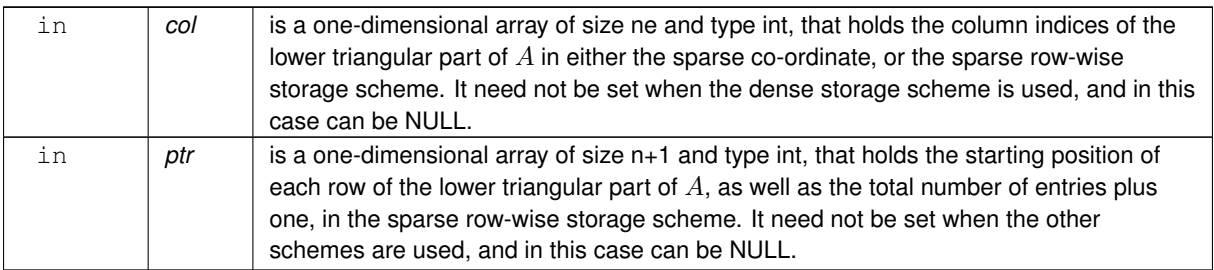

#### **Examples**

<span id="page-16-2"></span>[pslst.c.](#page-22-1)

#### <span id="page-16-0"></span>**3.1.2.4 psls\_reset\_control()**

```
void psls_reset_control (
           psls_control_type * control,
           void ∗∗ data,
           int ∗ status )
```
Reset control parameters after import if required.

#### **Parameters**

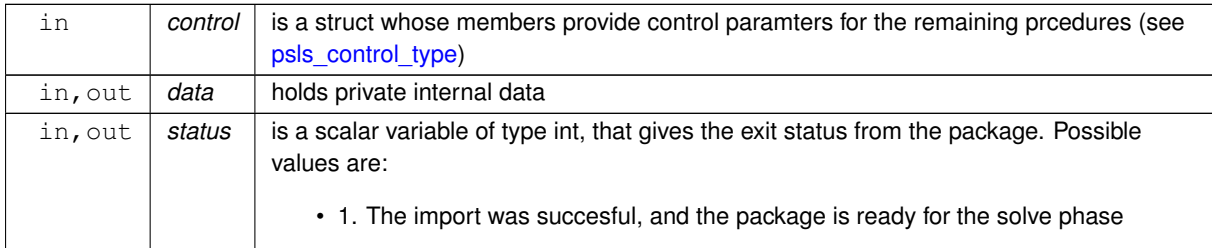

#### <span id="page-16-3"></span><span id="page-16-1"></span>**3.1.2.5 psls\_form\_preconditioner()**

```
void psls_form_preconditioner (
            void ∗∗ data,
            int ∗ status,
            int ne,
             const real_wp_ val[] )
```
Form and factorize a preconditioner  $P$  of the matrix  $A$ .

<span id="page-17-2"></span>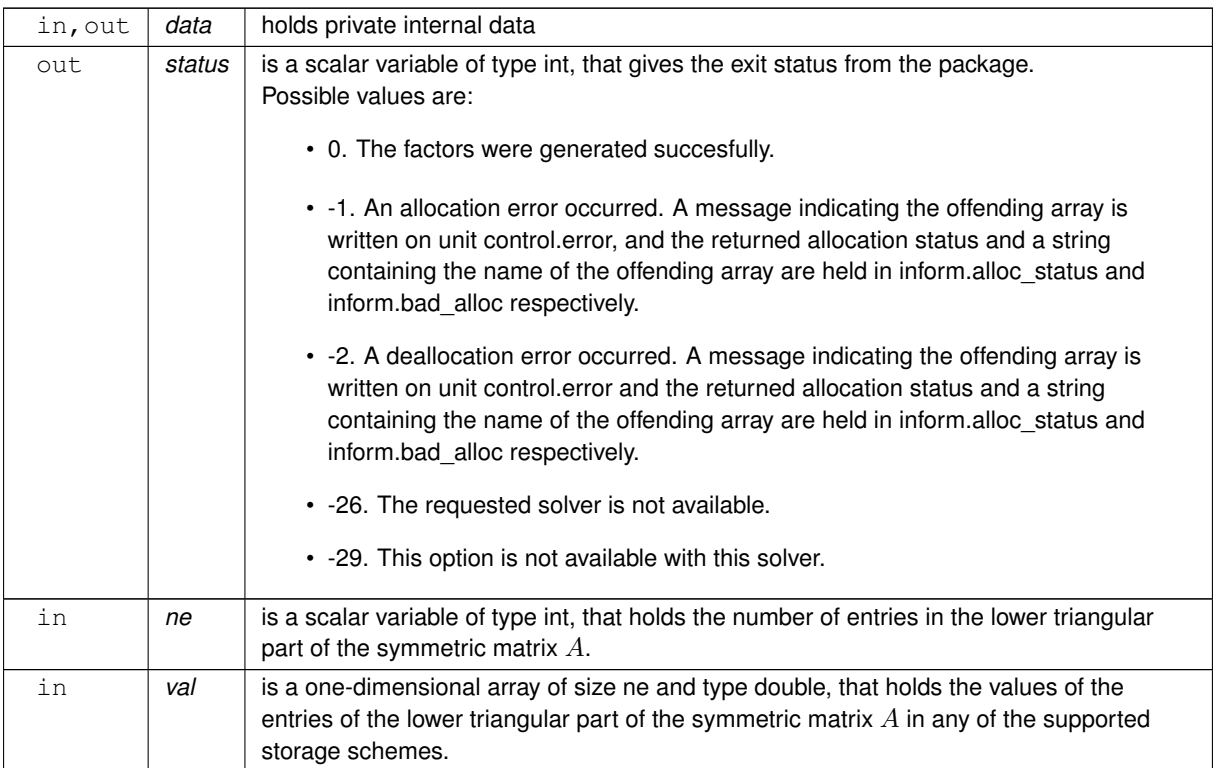

#### **Examples**

<span id="page-17-1"></span>[pslst.c.](#page-22-1)

## <span id="page-17-0"></span>**3.1.2.6 psls\_form\_subset\_preconditioner()**

```
void psls_form_subset_preconditioner (
            void ∗∗ data,
            int ∗ status,
            int ne,
            const real_wp_ val[],
            int n_sub,
            const int sub[] )
```
## Form and factorize a  $P$  preconditioner of a symmetric submatrix of the matrix  $A$ .

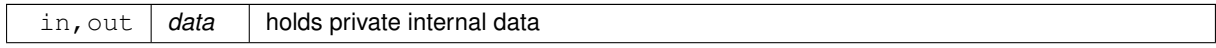

<span id="page-18-2"></span>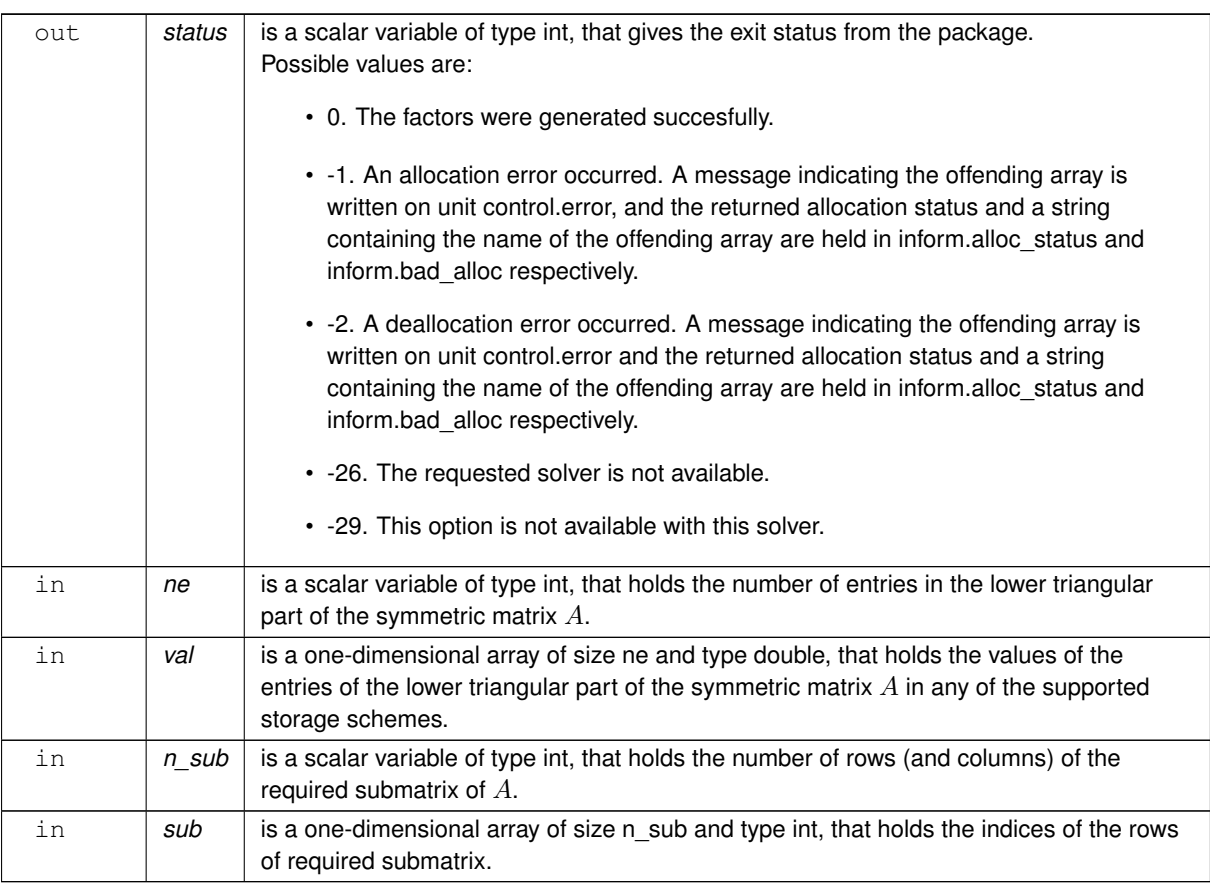

#### <span id="page-18-1"></span><span id="page-18-0"></span>**3.1.2.7 psls\_update\_preconditioner()**

```
void psls_update_preconditioner (
            void ∗∗ data,
            int ∗ status,
            int ne,
            const real_wp_ val[],
            int n_del,
            const int del[] )
```
Update the preconditioner  $P$  when rows (amd columns) are removed.

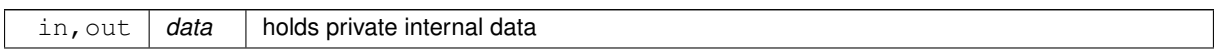

<span id="page-19-2"></span>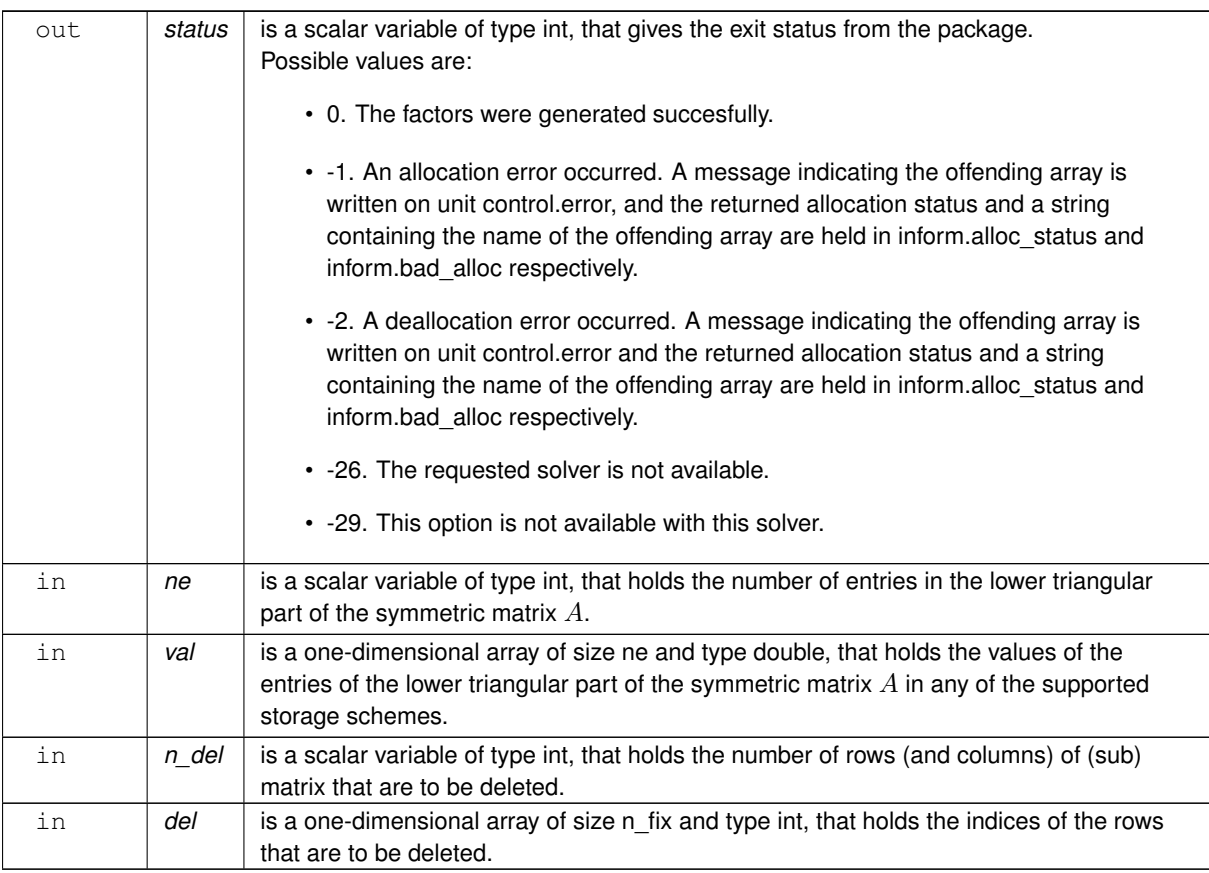

## <span id="page-19-1"></span><span id="page-19-0"></span>**3.1.2.8 psls\_apply\_preconditioner()**

```
void psls_apply_preconditioner (
            void ∗∗ data,
            int ∗ status,
            int n,
            real_{wp_0} sol[] )
```
### Solve the linear system  $Px = b$ .

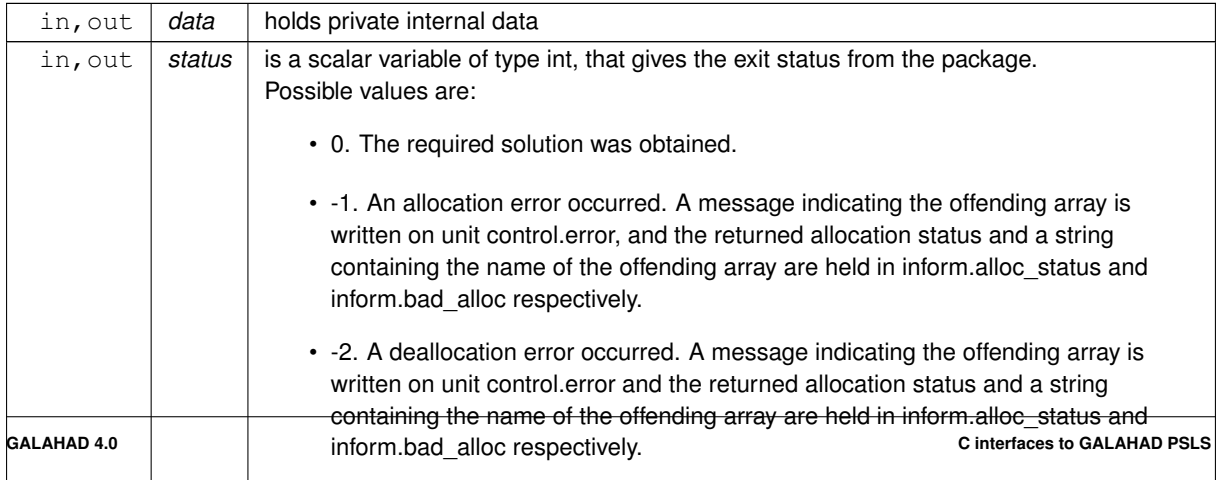

<span id="page-20-4"></span>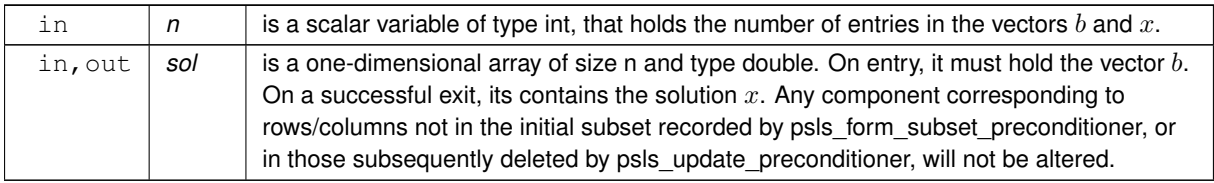

#### **Examples**

<span id="page-20-2"></span>[pslst.c.](#page-22-1)

## <span id="page-20-0"></span>**3.1.2.9 psls\_information()**

```
void psls_information (
          void ∗∗ data,
           psls_inform_type * inform,
           int ∗ status )
```
#### Provide output information

#### **Parameters**

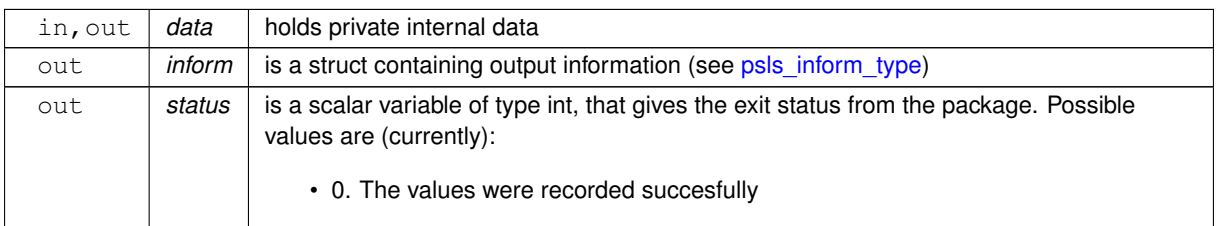

### **Examples**

<span id="page-20-3"></span>[pslst.c.](#page-22-1)

## <span id="page-20-1"></span>**3.1.2.10 psls\_terminate()**

```
void psls_terminate (
           void ∗∗ data,
            psls_control_type * control,
            struct psls_inform_type ∗ inform )
```
### Deallocate all internal private storage

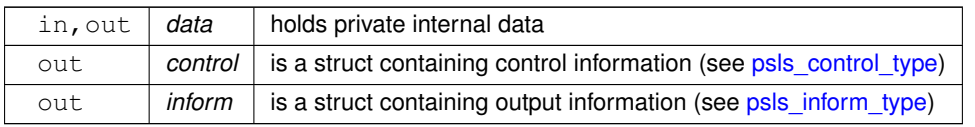

## **Examples**

[pslst.c.](#page-22-1)

# <span id="page-22-0"></span>**Example Documentation**

## <span id="page-22-1"></span>**4.1 pslst.c**

This is an example of how to use the package.

```
/* pslst.c */
/* Full test for the PSLS C interface using C sparse matrix indexing */
#include <stdio.h>
#include <math.h>
#include <string.h>
#include "galahad_psls.h"
int main(void) {
    // Derived types
    void *data;
     struct psls_control_type control;
     struct psls_inform_type inform;
     // Set problem data
     int n = 5; // dimension of A<br>int ne = 7; // number of elements of A
     int dense_ne = n * (n + 1) / 2; // number of elements of dense A
     int row[] = \{0, 1, 1, 2, 2, 3, 4\}; // A indices & values, NB lower triangle
     int col[] = {0, 0, 4, 1, 2, 2, 4};<br>
int ptr[] = {0, 1, 3, 5, 6, 7};<br>
double val[] = {2.0, 3.0, 6.0, 4.0, 1.0, 5.0, 1.0};<br>
double dense[] = {2.0, 3.0, 0.0, 0.0, 4.0, 1.0, 0.0,<br>
0.0, 5.0, 0.0, 0.0, 6.0, 0.0, 0.0, 1.0};
     char st;
     int status;
     int status_apply;
     printf(" C sparse matrix indexing\n\n");<br>printf(" basic tests of storage formats\n\n");
     for( int d=1; d <= 3; d++){
          // Initialize PSLS
          psls_initialize( &data, &control, &status );
           control.preconditioner = 2; // band preconditioner
control.semi_bandwidth = 1; // semibandwidth
          .definite_linear_solver, "sils" );
          // Set user-defined control options
          control.f_indexing = false; // C sparse matrix indexing
          switch(d){
                case 1: // sparse co-ordinate storage<br>st = 'C';
                     psls_import( &control, &data, &status, n,
                     "coordinate", ne, row, col, NULL );
psls_form_preconditioner( &data, &status, ne, val );
                     break;
                printf(" case %1i break\n",d);<br>
case 2: // sparse by rows<br>
st = 'R';
                     psls_import( &control, &data, &status, n,
                                      "sparse_by_rows", ne, NULL, col, ptr );
                     psls_form_preconditioner( &data, &status, ne, val );
                break;
case 3: // dense
st = 'D';
                     psls_import( &control, &data, &status, n,
                                      "dense", ne, NULL, NULL, NULL );
                     psls_form_preconditioner( &data, &status, dense_ne, dense );
```

```
break;
    }
// Set right-hand side b in x
double x[] = {8.0, 45.0, 31.0, 15.0, 17.0}; // values
if(status == 0){
  psls_information( &data, &inform, &status );
psls_apply_preconditioner( &data, &status_apply, n, x );
}else{
 status_apply = -1;
status,psls_terminate( &data, &cont
```
} }

# **Index**

<span id="page-24-0"></span>galahad\_psls.h, [7](#page-10-4) psls\_apply\_preconditioner, [16](#page-19-2) psls\_form\_preconditioner, [13](#page-16-4) psls\_form\_subset\_preconditioner, [14](#page-17-2) psls\_import, [12](#page-15-2) psls\_information, [17](#page-20-4) psls\_initialize, [11](#page-14-5) psls\_read\_specfile, [11](#page-14-5) psls\_reset\_control, [13](#page-16-4) psls\_terminate, [17](#page-20-4) psls\_update\_preconditioner, [15](#page-18-2) psls\_apply\_preconditioner galahad\_psls.h, [16](#page-19-2) psls\_control\_type, [7](#page-10-4) psls\_form\_preconditioner galahad\_psls.h, [13](#page-16-4) psls\_form\_subset\_preconditioner galahad\_psls.h, [14](#page-17-2) psls\_import galahad\_psls.h, [12](#page-15-2) psls\_inform\_type, [10](#page-13-3) psls\_information galahad\_psls.h, [17](#page-20-4) psls\_initialize galahad\_psls.h, [11](#page-14-5) psls\_read\_specfile galahad\_psls.h, [11](#page-14-5) psls\_reset\_control galahad\_psls.h, [13](#page-16-4) psls\_terminate galahad\_psls.h, [17](#page-20-4) psls\_time\_type, [9](#page-12-3) psls\_update\_preconditioner galahad psls.h, [15](#page-18-2)